Les claviers vous permettent des raccourcis vers des symboles et caractères spéciaux : pour cela : taper appuyez sur alt et taper le nombre correspondant sur le pavé numérique. En voici une liste :

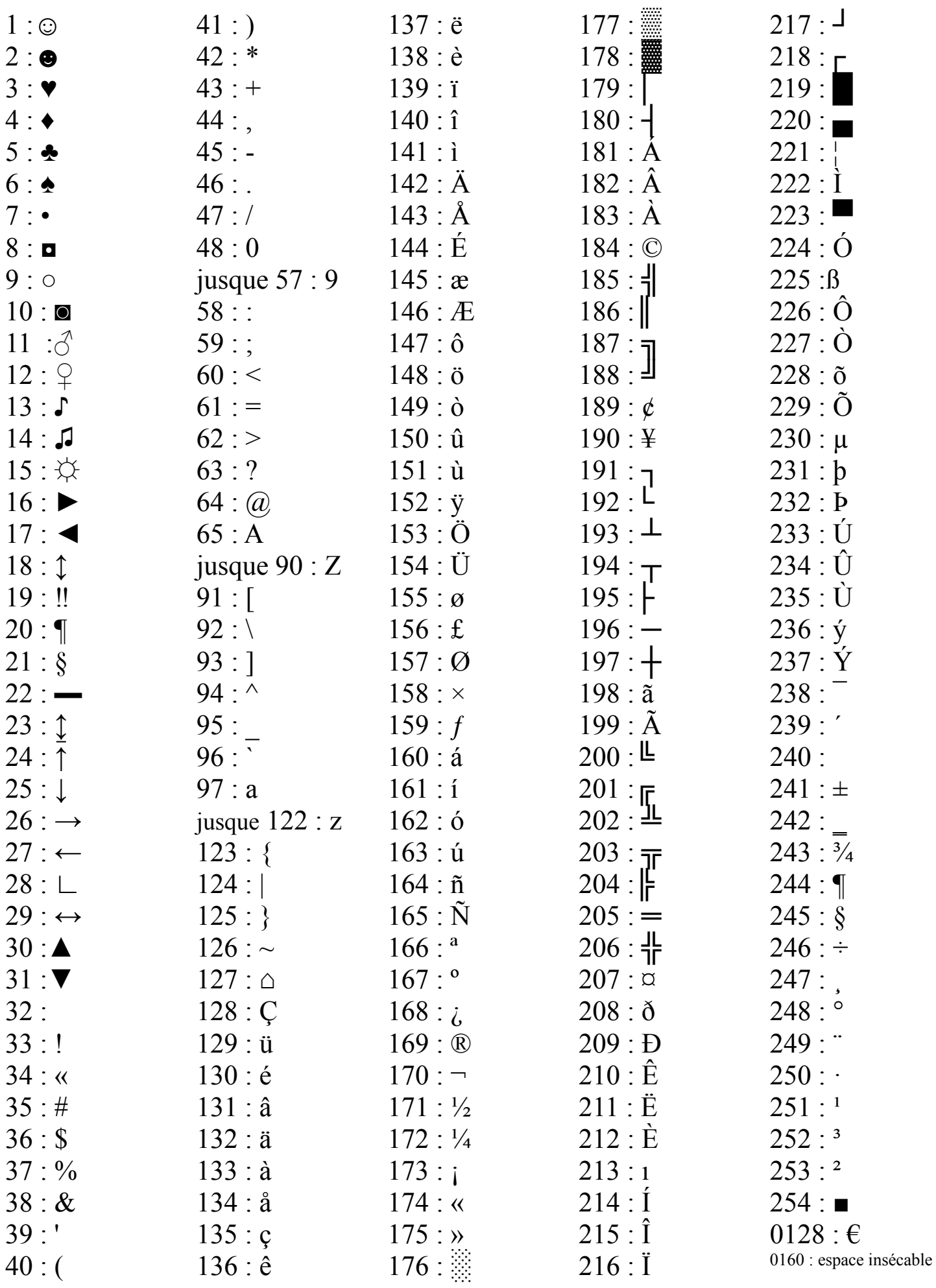